## Inner Class

```
1 public class OuterClass {
2 private int var;
3 public class InnerClass {
4 void methodA() {};
5 }
6 public void methodB() {};
7 }
```
- $\blacktriangleright$  Instanz von InnerClass kann auf alle Member von OuterClass zugreifen.
- ▶ Wenn InnerClass static deklariert wird, kann man nur auf statische Member zugreifen.
- **Follo Statische innere Klassen sind im Prinzip normale Klassen** mit zusätzlichen Zugriffsrechten.
- **Fight** Nichtstatische innere Klassen sind immer an eine konkrete Instanz der äußeren Klasse gebunden.

Beispiel – Zugriff von Außen

```
1 class OuterClass {
2 private int x = 1;
3 public class InnerClass {
4 void show() {
5 System.out.println("x = " + x);
6 } }
7 public void showMeth() {
8 InnerClass b = new InnerClass();
9 b.show();
10 } }
11 public class TestInner {
12 public static void main(String args[]) {
13 OuterClass a = new OuterClass();
14 OuterClass.InnerClass x = a.new InnerClass();
15 x.show();
16 a.showMeth();
17 } }
```
"TestInner.java"

# Beispiel – Zugriff von Außen

```
1 class OuterClass {
2 private static int x = 1;
3 public static class InnerClass {
4 void show() {
5 System.out.println("x = " + x);
6 } }
7 public void showMeth() {
8 InnerClass b = new InnerClass();
9 b.show();
10 } }
11 public class TestInnerStatic {
12 public static void main(String args[]) {
13 OuterClass a = new OuterClass();
14 OuterClass.InnerClass x =15 new OuterClass.InnerClass();
16 x.show(); a.showMeth();
17 } }
```
"TestInnerStatic.java"

# Local Inner Class

Eine lokale, innere Klasse wird innerhalb einer Methode deklariert:

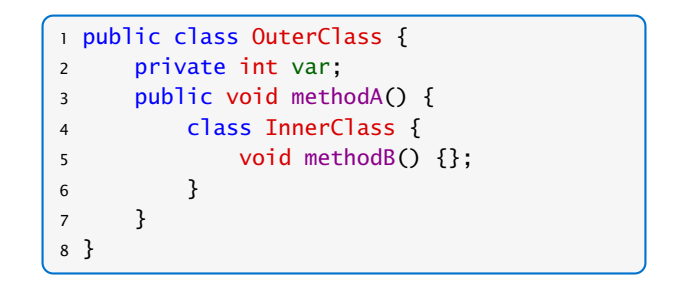

**Kann zusätzlich auf die finalen Parameter und Variablen der** Methode zugreifen.

## Beispiel – Iterator

```
1 interface Iterator<T> {
2 boolean hasNext();
3 T next();
   void remove(); // optional
5 }
```
- **► Ein Iterator erlaubt es über die Elemente einer Kollektion zu** iterieren.
- **EX** Abstrahiert von der Implementierung der Kollektion.
- **hasNext()** testet, ob noch ein Element verfügbar ist.
- **►** next() liefert das nächste Element (falls keins verfügbar ist wird eine NoSuchElementException geworfen).
- **►** remove() entfernt das zuletzt über next() zugegriffene Element aus der Kollektion.

### Beispiel – Iterator

```
1 public class TestIterator implements Iterable<Integer> {
2 Integer[] arr;
3 TestIterator(int n) {
4 arr = new Integer[n];
5 }
6 public Iterator<Integer> iterator() {
7 class MyIterator implements Iterator<Integer> {
8 int curr = arr.length;
9 public boolean hasNext() { return curr>0;}
10 public Integer next() {
11 if (curr == 0)
12 throw new NoSuchElementException();
13 return arr[--curr];
14 }
15 }
16 return new MyIterator();
17 }
```
"TestIterator.java"

## Beispiel – Iterator

#### Anwendung des Iterators:

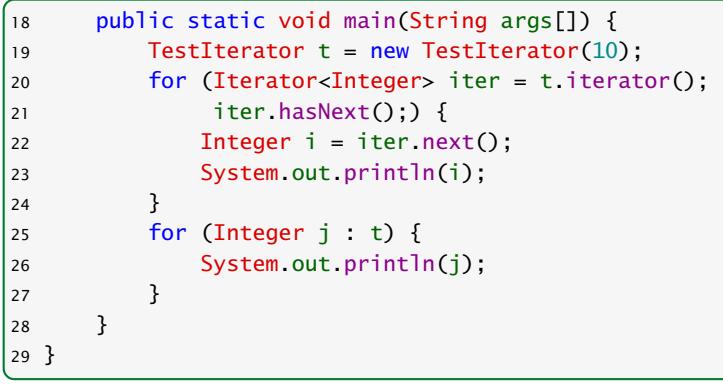

### "TestIterator.java"

#### In diesem Fall wird nur 20 mal null ausgegeben...

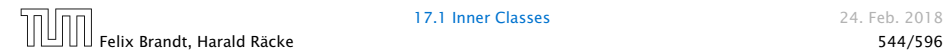

17.1 Inner Classes 24. Feb. 2018